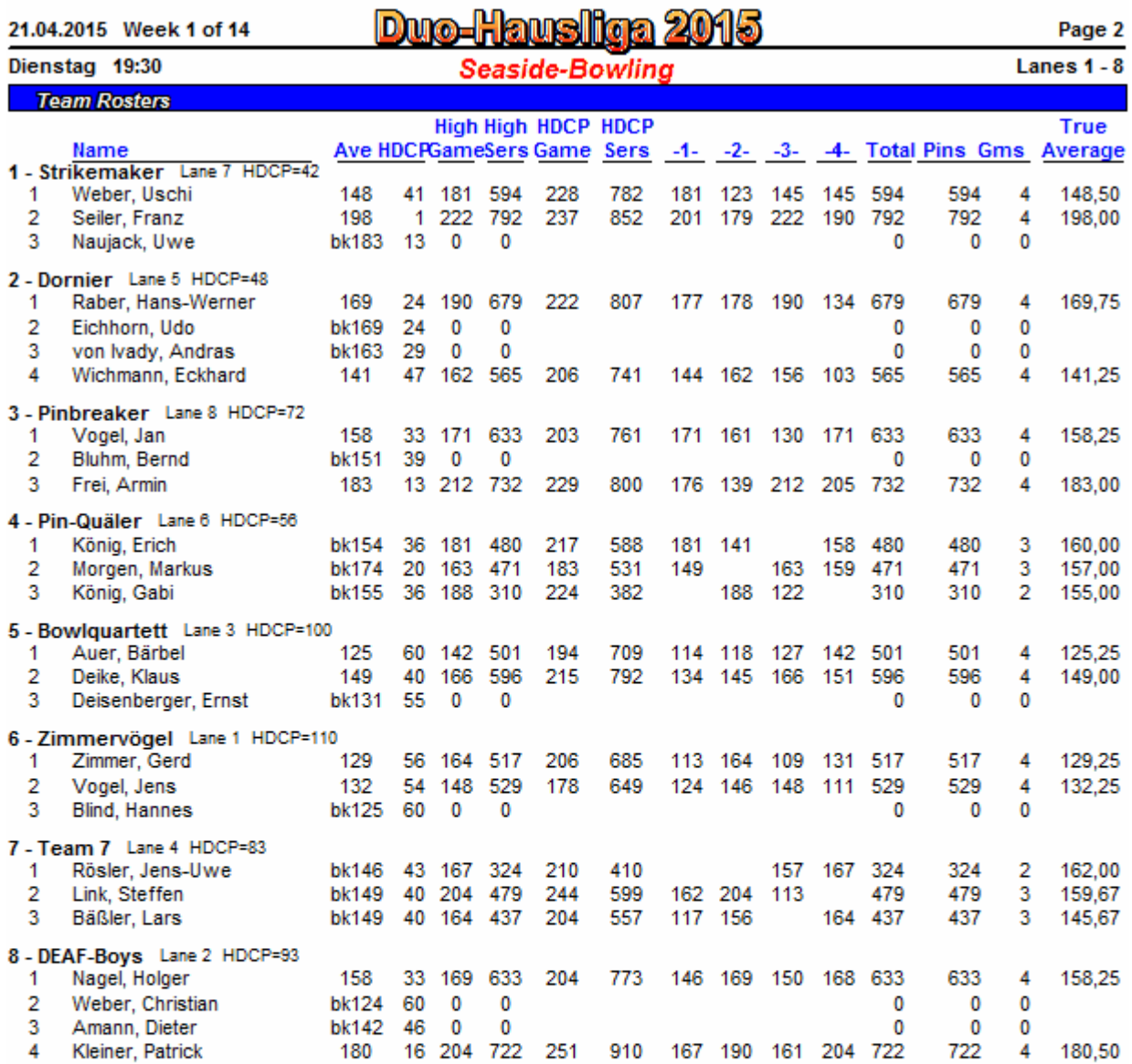

23.04.2015 18:32 Page 2 of 2

BLS-2003 licensed to Franz Seller